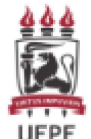

### **MINISTÉRIO DA EDUCAÇÃO** UNIVERSIDADE FEDERAL DE PERNAMBUCO PRO-REITORIA DE PLANEJAMENTO ORCAMENTÁRIO E FINANCAS - PROPLAN

OFICIO CIRCULAR Nº 13/2023 - PROPLAN (11.10) (Código: 202382843)

Nº do Protocolo: 23076.027145/2023-75

Recife-PE, 23 de Março de 2023.

### Ao grupo: DIRETORIAS DOS CENTROS, ORGÃOS SUPLEMENTARES, PRO-REITORIAS.

# Título: EMENDAS PARLAMENTARES INDIVIDUAIS VINCULADAS À UFPE (RP 6) Assunto: 050.01 - NORMATIZACAO, REGULAMENTACAO DA GESTAO ORCAMENTARIA E FINANCEIRA

Senhor(a) Gestor(a),

1 Considerando as Emendas Parlamentares Individuais constantes no orçamento da Universidade Federal de Pernambuco (Anexo I), solicitamos informar, à PROPLAN (11.10) e ao Gabinete do Reitor (11.01), por meio de ofício eletrônico que deverá ser assinado pelo(a) Ordenador(a) de Despesa, qual/quais a(s) Emenda(s) Parlamentar(es) que está/estão sob sua responsabilidade.

2 Importa ressaltar que, no ofício eletrônico, deverá constar o número e autor(a) da Emenda Parlamentar; o nome completo do(a) Coordenador(a) da Emenda e contato institucional (e-mail e número de telefone celular); e a versão do Plano de Trabalho (no formato de arquivo de texto .doc ou similar), para análise. O ofício supracitado deverá ser encaminhado impreterivelmente até 31/03/2023.

3 Além disso, as Unidades Gestoras, após análise das propostas apresentadas pelos(as) respectivos(as) beneficiários(as), deverão se manifestar quanto à existência ou não de impedimento de ordem técnica à execução da despesa e seu respectivo valor. As manifestações e justificativas deverão ser informadas pelo(a) Ordenador(a) de Despesa responsável, subsidiado pela equipe de execução financeira e do(a) Coordenador(a) da Emenda.

4 Dentre as situações que ensejam impedimentos de ordem técnica para a execução de Emendas, nos termos da Portaria Interministerial ME/SEGOV-PR nº 1, de 03 de março de 2023, estão as seguintes:

I. incompatibilidade do objeto proposto com o programa do órgão ou entidade executora; (...)

III. não apresentação de proposta ou plano de trabalho ou apresentação fora dos prazos previstos;  $\left[\ldots\right]$ 

X. valor priorizado insuficiente para a execução orcamentária da proposta ou plano de trabalho: [...]

XXIII. outras razões de ordem técnica devidamente justificadas.

5 Recomendamos que as Coordenações de Infraestrutura, Finanças e Compras (CIFICs), no caso dos Centros Acadêmicos; e as Coordenações Administrativas e Financeiras (CAFs), no caso de Pró-Reitorias, Órgãos Suplementares e demais estruturas, sejam envolvidas no processo, pois estas unidades executarão os procedimentos administrativos associados à execução orçamentária e financeira, além de outros procedimentos, a exemplo da instrução de processos de contratação.

6 As dúvidas operacionais próprias do processo de execução orcamentária e financeira deverão ser levadas à CIFIC/CAF da Unidade Gestora, pelo(a) Coordenador(a) da Emenda responsável, e, quando couber, às unidades da PROPLAN competentes na matéria.

#### A) Procedimentos para Solicitação de Portaria de Crédito

A fim de alinharmos as solicitações de Portaria de Crédito (PC) referentes a Emendas Parlamentares, deverão ser observados:

 $\mathbf{1}$ .

Anexo II - modelo do "Ofício de solicitação de Portaria de Crédito - Emenda Parlamentar 2023";

 $2.$ 

Anexo III - instruções para a realização do cadastro da Solicitação de Portaria de Crédito no SIPAC;

 $\overline{3}$ .

As orientações gerais e os formulários de detalhamento da despesa, os mesmos utilizados para as demais solicitações de PCs, que se encontram disponíveis na página Oficial da PROPLAN/UFPE (https://www.ufpe.br/proplan/descentralizacao);

 $\overline{4}$ .

Processo único por Emenda Parlamentar. No caso de Emenda compartilhada por mais de uma Unidade Gestora, cada UG deverá ter seu próprio processo para a referida Emenda;

5.

Cada Emenda deverá ter uma única Ação no POA, exceto nos casos de emendas compartilhadas, que deverá possuir uma Ação POA por UG;

6.

Quaisquer dúvidas sobre o assunto, a CIFIC/CAF deverá entrar em contato com a Diretoria de Orçamento da PROPLAN, por meio do e-mail orcamento.proplan@ufpe.br.

#### B) Procedimentos para formalização de Contratos Acadêmicos com a Fundação de Apoio

A execução da Emenda por intermédio da Fundação de Apoio, implica em formalização de Contrato Acadêmico, nos termos da Resolução nº 08/2018-CONSUNI, conforme orientações disponibilizadas na página da PROPLAN, https://www.ufpe.br/proplan/convenios.

No Manual DCCAc/PROPLAN e na Lista de Verificação 4, disponível na página da Pró-Reitoria de Planejamento Orçamentário e Finanças, constam orientações para celebração de contrato acadêmico entre a UFPE e a Fundação de Apoio.

As etapas necessárias à formalização de Contrato Acadêmico entre UFPE e Fundação de Apoio demandam tempo adicional de tramitação. Dessa forma, recomenda-se iniciar os trâmites o mais breve possível.

Quaisquer dúvidas sobre a formalização de Contratos Acadêmicos entre UFPE e Fundação de Apoio poderão ser esclarecidas pela Diretoria de Convênios e Contratos Acadêmicos (DCCAc), através do e-mail: convenio.proplan@ufpe.br.

#### C) Normativos Aplicáveis e Demais Documentos

Na página www.ufpe.br/proplan/orcamento há uma seção exclusiva para informações sobre Emendas Parlamentares. Recomendamos, aos(às) Coordenadores(as), Ordenadores(as) de Despesa e às CIFIC/CAF, a leitura atenta dos documentos disponibilizados.

Segue a lista dos principais normativos, expedidos até a data deste Ofício Circular, referentes a Emendas Parlamentares Individuais:

 $\mathbf{I}$ .

PORTARIA INTERMINISTERIAL MPO/MGI/SRI-PR Nº 1, de 3 de março de 2023: Dispõe sobre procedimentos e prazos para operacionalização das emendas individuais, de bancada estadual, de comissão e de comissão mista permanente e superação de impedimentos de ordem técnica, em atendimento ao disposto nos arts. 166, §§ 9º a 20, e 166-A da Constituição, nos arts. 69, 71 a 82 da Lei nº 14.436, de 9 de agosto de 2022 e art. 4º, § 7º, da Lei nº 14.535, de 17 de janeiro de 2023, e dá outras providências.

 $\Pi$ .

PORTARIA nº 19, de 13 de fevereiro de 2023: Dispõe sobre o processo de operacionalização das emendas parlamentares no âmbito do Ministério da Educação.

 $III.$ 

OFÍCIO-CIRCULAR Nº 15/2023/GAB/SPO/SPO-MEC. Assunto: Pagamento de despesas com recursos financeiros de Emendas Parlamentares.

IV.

OFÍCIO-CIRCULAR Nº 17/2023/GAB/SPO/SPO-MEC. Assunto: Informações sobre os prazos para solicitação de alterações orçamentárias 2023.

V.

Ofício Eletrônico - SIPAC

OFÍCIO-CIRCULAR Nº 25/2023/GAB/SPO/SPO-MEC. Assunto: Procedimentos e prazos para a operacionalização das emendas parlamentares no MEC.

 $VI.$ 

OFÍCIO-CIRCULAR Nº 26/2023/GAB/SPO/SPO-MEC. Assunto: Informações sobre os prazos para solicitação de alterações orçamentárias de Emendas Individuais (RP 6), de Bancada Estadual (RP 7) e de Comissão Permanente (RP 8).

VII.

CARTILHA ORIENTATIVA DE EMENDAS PARLAMENTARES - MEC 2023

Atenciosamente,

(Autenticado em 23/03/2023 12:56) LUISA DE MELO SAMPAIO COSTA **PRO-REITOR - SUBSTITUTO** PROPLAN (11.10) Matrícula: 1658262

(Autenticado em 23/03/2023 11:07) EMANUEL MORAES LIMA DOS SANTÓS CHEFE DE GABINETE - TITULAR SEOCS GR (11.01.31) Matrícula: 2154138

Para verificar a autenticidade deste documento entre em http://sipac.ufpe.br/public/documentos/index.jsp informando seu número: 13, ano: 2023, tipo: OFICIO CIRCULAR, data de emissão: 23/03/2023 e o código de verificação: b5cadbbd12

Copyright 2007 - Superintendência de Tecnologia da Informação (STI-UFPE) - UFPE

#### **EMENDAS PARLAMENTARES UFPE 2023**

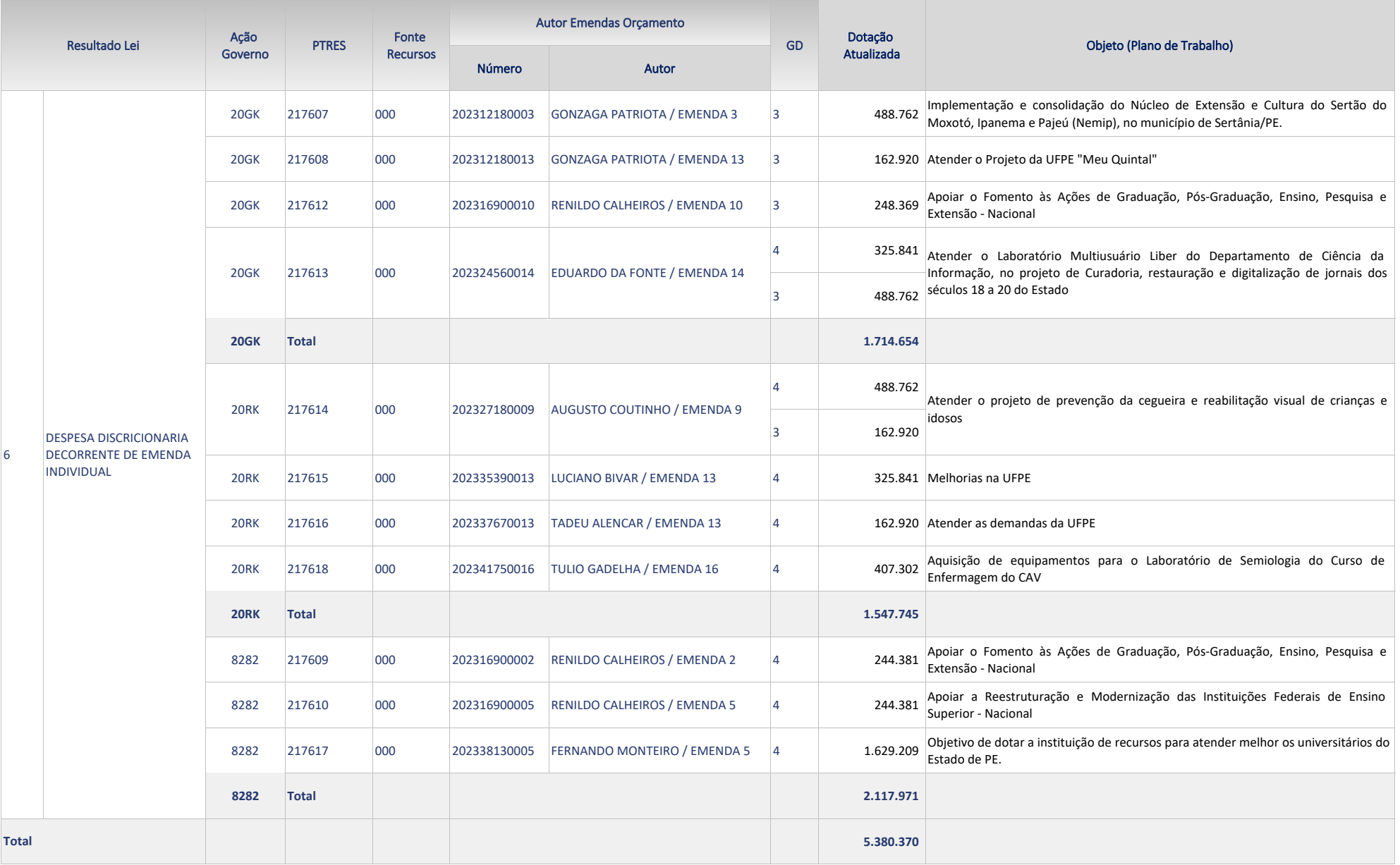

### **ANEXO II - Modelo de Ofício de Solicitação de Portaria de Crédito - Emendas Parlamentares**

Da Coordenação de Finanças Infraestrutura e Compras do **Centro ....**

À Pró - Reitoria de Planejamento Orçamentário e Finanças

**Assunto:** Solicitação e/ou Alteração de Crédito Orçamentário de **Emenda Parlamentar**

- 1. **Emenda Parlamentar:** Número e Autor da emenda parlamentar que constam no espelho da Emenda Parlamentar.
- 2. **Coordenador:** Nome do Coordenador do projeto.
- 3. **Projeto:** Título do projeto que será contemplado pela Emenda.
- *4.* **Objeto:** O objeto de aquisição deverá ser descrito de forma adequada, sucinta e clara, com todas as características indispensáveis, a UG executora e a unidade beneficiada. *Exemplo: Solicitamos a liberação de Portaria de Crédito para aquisição de 1 (um) refrigerador, duas portas, frost free, capacidade de 501 a 550 litros, para a Diretoria do Centro de Biociências/CB (153083), em atendimento às necessidades do Projeto XXXX.*
- *5.* **Justificativa:** Registrar a justificativa de forma adequada, clara e sucinta, demonstrando que a aquisição/contratação atende a "Justificativa" constante no espelho da Emenda.
- 6. **Plano Orçamentário Anual – POA**: O crédito orçamentário solicitado deverá estar previsto no POA. Neste campo deverá ser informado o código de identificação do planejamento e o seu ID. Este código é constituído pelo número do objetivo estratégico do PEI, seguido pelo número do eixo temático, do nome da unidade de planejamento, do número da ação e, por fim, do título da ação. Ex: 13.02.SINFRA.01 - Serviços de Manutenção da UFPE. ID 1523.
- 7. **Informações Complementares**: Incluir outros itens julgados necessários à contratação/aquisição, considerando a especificidade da origem dos recursos, dos serviços e/ou bens.
- *8.* **Valor Total da Solicitação:** Informar o valor total da contratação/aquisição de bens e/ou serviços por natureza de despesa. *Exemplo: O custo total da presente contratação é de R\$ 200,00, distribuído nas seguintes Naturezas de Despesas:*
	- *a. 3390.30 – R\$ 100,00*
	- *b. 3390.39 – R\$ 100,00*

### **Anexo ao processo:**

- a. Plano de Trabalho do Projeto vinculado à Emenda;
- b. Espelho da Emenda Parlamentar;
- c. Cópia da Ação cadastrada no POA;
- d. Formulário de Solicitação de Crédito Orçamentário MATERIAIS e SERVIÇOS;
- e. Formulário de Solicitação de Crédito Orçamentário AUXÍLIO FINANCEIRO.

### **Observações:**

- *1. Os formulários de Detalhamento da despesa estão disponíveis em www.ufpe.br/proplan/descentralizacao;*
- *2. Assinam este documento eletronicamente:*
- *● NOME DO SERVIDOR, SIAPE Nº XXXXX, na função de ORDENADOR DE DESPESA*
- *● NOME DO SERVIDOR, SIAPE Nº XXXXX, na função de COORDENADOR DO PROJETO/EMENDA*
- *● NOME DO SERVIDOR, SIAPE Nº XXXXX, na função de COORDENADOR DA CIFIC/CAF.*

# **ANEXO III - Instruções para Solicitação de Portaria de Crédito no SIPAC –**

### **Emendas Parlamentares**

A unidade deverá cadastrar um único processo por Emenda Parlamentar. A solicitação de Portaria de Crédito deverá ser feita de maneira única, no valor total da Emenda ou, se for o caso, no total da parte que lhe cabe.

Para inclusão de Solicitação de Portaria de Crédito no processo eletrônico cadastrado no Sistema SIPAC UFPE ([https://sipac.ufpe.br/sipac/\)](https://sipac.ufpe.br/sipac/), acesse o Módulo PROTOCOLO, selecione as seguintes opções: "Processos" – "Adicionar Novos Documentos" – Digitar o número do processo, clicar em "consultar", selecioná-lo e em seguida preencher os campos conforme exemplo abaixo:

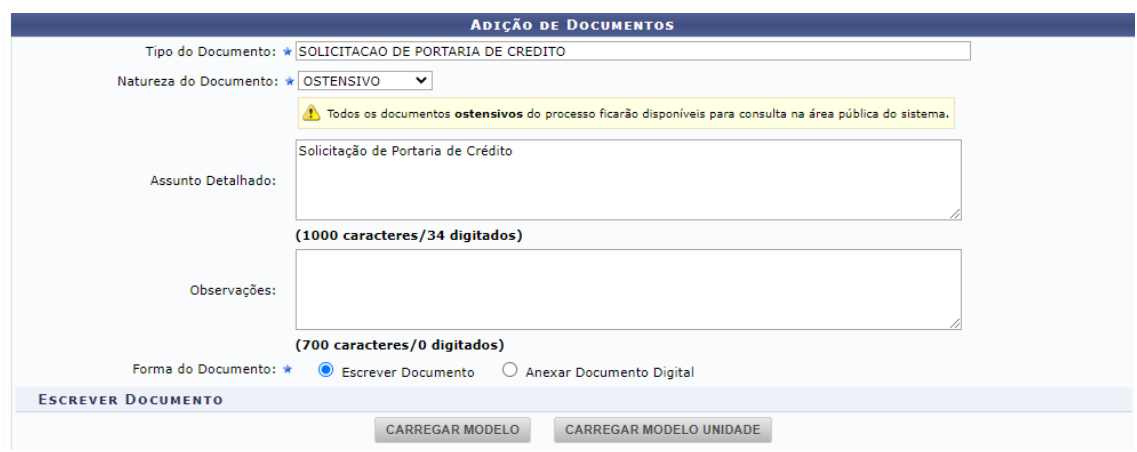

*Tipo de Documento*: "Solicitação de Portaria de Crédito"

*Natureza do Documento*: "Ostensiva".

*Assunto Detalhado*: "Solicitação, Retificação ou Cancelamento de Portaria de Crédito", a depender do que se pretende (Ex.: Solicitação de Portaria de Crédito).

*Forma do Documento*: assinalar a opção "Escrever Documento", em que deverá ser redigido o Ofício de Solicitação de Portaria de Crédito, conforme modelo disponibilizado pela PROPLAN em https://www.ufpe.br/proplan/descentralizacao.

Em seguida, é necessário clicar no campo "Adicionar Documento" e selecionar os assinantes responsáveis (ordenador de despesas, coordenador do Projeto/Emenda e o coordenador da CIFIC/CAF). Após esses passos, deverá ser escolhida a opção "Inserir documentos no processo".

Quanto aos Anexos da Solicitação de Portaria de Crédito, as orientações são as seguintes:

- Formulários de detalhamento da despesa o *Tipo de Documento* será "Formulário". O *Assunto Detalhado* deverá ser preenchido com o nome do arquivo a ser anexado. Ex. Formulário de Solicitação de Crédito Orçamentário - MATERIAIS e SERVIÇOS.
- Cópia do Espelho da Ação cadastrada no POA o *Tipo de Documento* será "Plano Orçamentário Anual - POA". Atenção especial à Fonte/Ação Orçamentária contida no espelho da Ação do POA, que deverá ser a mesma da Emenda Parlamentar.
- Plano de Trabalho, Espelho da Emenda Parlamentar e outros documentos no campo *Tipo de Documento* deverá ser selecionada a opção "Plano de Trabalho" ou "Anexos" conforme o caso. O *Assunto Detalhado* deverá ser preenchido com o nome do arquivo a ser anexado: Plano de Trabalho Emenda Parlamentar nº 16900006, Espelho da Emenda Parlamentar nº 16900006, etc.).
- Parecer Técnico no campo *Tipo de Documento* deverá ser selecionada a opção "Parecer Técnico";
- Contrato no campo *Tipo de Documento* deverá ser selecionada a opção "Contrato".

Os documentos devem ser cadastrados, no SIPAC, com natureza "ostensiva", exceto quando se tratar de documentos pessoais (devendo observar a Lei nº 13.709 – Lei Geral de Proteção de Dados Pessoais) e nos casos em que se tratar de sigilo e/ou confidencialidade.

Na *Forma do Documento* deverá ser assinalada a opção "Anexar Documento Digital", devendo ser inserido o respectivo documento, preferencialmente em formato PDF. Em seguida, é necessário clicar no campo "Adicionar Documento" e selecionar os assinantes responsáveis. Após esses passos, deverá ser escolhida a opção "Inserir Documentos no Processo".

Após inclusão dos documentos mencionados, deve-se clicar em "Finalizar" e, em seguida, em "Movimentar Processo". Na próxima tela, no campo *Dados do Envio*, deverá ser preenchido o campo "Unidade de Destino" com o código da Diretoria de Orçamento - PROPLAN (11.10.06).

Por fim, clicar em "Enviar". O processo será analisado eletronicamente pela Diretoria de Orçamento-DORC e o acompanhamento do processo pode ser realizado pelo portal público do SIPAC UFPE [\(https://sipac.ufpe.br/public/jsp/portal.jsf](https://sipac.ufpe.br/public/jsp/portal.jsf)).

### Anexo I

### Orientações para análise das emendas parlamentares

#### Hipóteses de impedimento técnico

### 1. Tanto para Emendas Individuais (RP 6), de Bancada (RP 7) e de Comissão (RP 8) é necessário avaliar se há impedimento técnico à execução da emenda conforme as hipóteses estabelecidas pela Portaria Interministerial MPO/MGI/SRI-PR nº 1, de 3 de março de 2023:

Art. 4º São hipóteses de impedimento de ordem técnica, sem prejuízo de outras posteriormente identificadas em ato do Poder Executivo federal, de acordo com o disposto no § 2º do art. 72 da Lei nº 14.436, de 9 de agosto de 2022, Lei de Diretrizes Orçamentárias de 2023 - LDO-2023:

I - incompatibilidade do objeto proposto com o programa do órgão ou entidade executora;

II - ausência de pertinência temática entre o objeto proposto e a finalidade institucional da entidade beneficiária;

III - não apresentação de proposta ou plano de trabalho ou apresentação fora dos prazos previstos;

IV - não realização de complementação ou ajustes solicitados em proposta ou plano de trabalho, bem como realização de complementação ou ajustes fora dos prazos previstos;

V - desistência da proposta pelo proponente;

VI - reprovação da proposta ou plano de trabalho;

VII - valor priorizado insuficiente para a execução orçamentária da proposta ou plano de trabalho;

VIII - não indicação de instituição financeira para recebimento e movimentação de recursos de transferências especiais pelo ente federado beneficiário na Transferegov.br;

IX - omissão ou erro na indicação de beneficiário pelo autor da emenda, na forma do art. 79 da LDO-2023;

X - incompatibilidade do objeto da despesa com finalidade ou atributos da ação orçamentária e respectivo subtítulo, bem como dos demais classificadores da despesa;

XI - atendimento do objeto da programação orçamentária com recursos inferiores ao valor da dotação aprovada para o exercício financeiro, cujo impedimento incidirá sobre os saldos remanescentes;

XII - impedimentos cujo prazo para superação inviabilize o empenho no exercício financeiro;

XIII - impossibilidade de atendimento do objeto da programação orçamentária aprovada, ou de uma etapa útil do projeto, em decorrência de insuficiência de dotação orçamentária disponível;

XIV - ausência de projeto de engenharia aprovado pelo órgão setorial responsável pela programação, nos casos em que for necessário;

XV - ausência de licença ambiental prévia, nos casos em que for necessária;

XVI - não comprovação, por parte de Estados, Distrito Federal ou Municípios que fiquem a cargo do empreendimento após sua conclusão, da capacidade de aportar recursos para sua operação e manutenção;

XVII - não comprovação de que os recursos orçamentários e financeiros são suficientes para conclusão do empreendimento ou de etapa útil com funcionalidade que permita o imediato usufruto dos benefícios pela sociedade;

XVIII - não observância da legislação aplicável ou incompatibilidade das despesas com a política pública setorial e critérios técnicos que a consubstanciam;

XIX - incompatibilidade, devidamente justificada, com o disposto no art. 37 da Constituição;

XX - incompatibilidade com a política pública aprovada no âmbito do órgão setorial responsável pela programação;

XXI - alocação de recursos em programação de natureza não discricionária, na forma do art. 76 da LDO-2023;

XXII - Ausência de informação sobre a programação finalística na Plataforma Transferegov.br, no momento do aceite a ser realizado pelo ente federado que receber recursos de emenda individual na modalidade transferência especial, nos termos do §3º do art. 6º desta Portaria; e

XXIII - outras razões de ordem técnica devidamente justificadas.

 A delegação concedida pela Portaria SE/MEC nº 19, de 13 de fevereiro de 2023, não exime a unidade de manter documentação de suporte relativa à execução da emenda adequada ao objeto proposto pelo(a) autor(a), sobretudo para resguardar-se quanto a eventual fiscalização de órgãos de controle ou solicitação de informação por parte do Ministério da Educação.

### Emendas Individuais (RP 6)

1. A unidade vinculada deverá buscar, no Sistema Integrado de Planejamento e Orçamento do Governo Federal (SIOP), as emendas individuais (RP 6) alocadas em sua unidade orçamentária (UO), conforme orientações do item 1 do Anexo II.

2. Tendo conhecimento das emendas alocadas em sua UO, a unidade deverá avaliar a viabilidade de execução da despesa seguindo os itens abaixo:

- a) Avaliar se é possível executar o(s) objeto(s) indicado(s) na justificativa do espelho da emenda, disponível no sítio eletrônico da Câmara dos Deputados (https://www.camara.leg.br/internet/comissao/index/mista/orca/orcamento/or2023/e mendas/despesa/P\_5445\_AV\_LOA.pdf). Caso haja impossibilidade de executar o(s) objeto(s) definido(s) na justificativa, é possível alterá-la para viabilizar a execução, mediante envio de ofício pelo(a) autor(a) da emenda a esta Pasta. O ofício com o ajuste de justificativa deve ser, preferencialmente, encaminhado antes do período de inclusão de impedimento técnico pela UO. Segue, no Anexo III, exemplo de um espelho de emenda.
- b) Avaliar a pertinência do objeto, definido na justificativa ou pelo(a) autor(a), a ser executado com as demais características da emenda, como UO, ação, localizador,

## GND, modalidade de aplicação e CNPJ do beneficiário, constantes no SIOP.

- A inadequação de UO, ação e localizador é motivo de impedimento técnico à execução da emenda. Portanto, caso haja inadequação desses itens, a unidade deve inserir impedimento à execução no SIOP, conforme instruções do item 3 do Anexo II.
- Obs.: As principais ações orçamentárias executadas no âmbito da educação básica, educação profissional e tecnológica e educação superior podem ser consultadas na Cartilha Orientativa de Emendas Parlamentares - MEC 2023, disponível no link https://www.gov.br/mec/pt-br/assessorias/assessoriaparlamentar/CartilhaEmandas\_20233.pdf/view. Mais esclarecimentos sobre a abrangência dessas programações podem ser obtidos com a Coordenação-Geral de Planejamento desta Subsecretaria (CGP/SPO), pelo e-mail spoplanejamento@mec.gov.br ou ainda pelos telefones  $(61)$ 2022- 8852/8827/8897.
- Grupo de Natureza da Despesa (GND) e modalidade de aplicação não são hipóteses de impedimento se estiverem inadequados, em conformidade com o § 4º do art. 80 da LDO 2023 (Lei nº 14.436, de 9 de agosto de 2022).
- A modalidade de aplicação da emenda individual é alterada no SIOP, pela própria UO, conforme explicado no item 2 do Anexo II.
- O GND é ajustado pelo(a) parlamentar nas janelas de alterações orçamentárias estipuladas pelo Ministério do Planejamento e Orçamento (Portaria SOF/MPO nº 14, de 16 de fevereiro de 2023). Esta SPO enviará comunicado às unidades acerca da abertura das janelas de alteração de GND.
- Com relação ao CNPJ do beneficiário, caso haja inadequação, a alteração pode ser realizada mediante solicitação do(a) autor(a) da emenda, por meio de ofício direcionado ao Ministério.

3. A partir da análise conforme orientado acima, concluindo pela impossibilidade de execução de emenda individual (RP 6), a unidade deverá inserir impedimento técnico no SIOP até 23 de maio de 2023. As instruções para a inclusão de impedimento estão no item 3 do Anexo II. O(a) autor(a) da emenda apresentará, no SIOP, medida saneadora ao impedimento, de 7 a 16 de junho, conforme definido na Portaria Interministerial MPO/MGI/SRI-PR nº 1/2023, de forma que a programação possa ser executada em momento posterior dentro do exercício.

4. Caso a unidade conclua pela viabilidade de execução, esta Subsecretaria de Planejamento e Orçamento fará a liberação de limite de movimentação e empenho após o período de inclusão de impedimento técnico (23 de maio de 2023). Ressalte-se que as liberações serão realizadas de acordo com os limites definidos em decreto de programação orçamentária e financeira do Governo Federal.

## Emendas de Bancada (RP 7) e Emendas de Comissão (RP 8)

1. No caso das emendas de bancada estadual (RP 7) e das emendas de comissão (RP 8), a unidade deverá, por meio de ofício de seu dirigente máximo, conforme modelo presente no Anexo VI, comunicar esta SPO os impedimentos técnicos identificados, para que o MEC possa cientificar o autor, bem como a Secretaria de Relações Institucionais da Presidência da República (SRI-PR), conforme disposto no § 3º do art. 5º da Portaria Interministerial MPO/MGI/SRI-PR n° 1/2023.

2. Caso o saneamento do impedimento dependa de alteração orçamentária, o coordenador da bancada ou da comissão deverá encaminhar à SRI-PR ofício solicitando a alteração. Ao ser comunicado pela SRI-PR sobre a solicitação, o MEC irá cientificar a unidade, para que esta inclua pedido de alteração orçamentária no SIOP.

3. Ao criar o pedido de alteração orçamentária, a unidade deverá informar o impedimento técnico no campo de justificativa do pedido no SIOP. Também deverá ser respeitado o calendário de alterações orçamentárias do exercício, que constará em comunicado a ser enviado pela SPO às unidades, com todas as orientações para a inclusão desses pedidos. Além disso, todos os itens relativos à análise da emenda explicitados abaixo devem ser obedecidos para a execução da despesa.

- a) Avaliar se é possível executar o(s) objeto(s) indicado(s) na justificativa do espelho da emenda, disponível no sítio eletrônico da Câmara dos Deputados (https://www.camara.leg.br/internet/comissao/index/mista/orca/orcamento/or2023/e mendas/despesa/P\_5445\_AV\_LOA.pdf). Caso haja impossibilidade de executar o(s) objeto(s) definido(s) na justificativa, é possível alterá-la para viabilizar a execução, mediante envio de ofício à Secretaria de Relações Institucionais da Presidência da República, pelo(a) coordenador(a) da bancada ou presidente da comissão. Segue, no Anexo III, exemplo de um espelho de emenda.
- b) Avaliar a pertinência do objeto, definido na justificativa ou pelo(a) coordenador(a) da bancada ou da comissão, a ser executado com as demais características da emenda, como UO, ação, localizador, GND, modalidade de aplicação e CNPJ do beneficiário.
	- A inadequação de UO, ação e localizador é motivo de impedimento técnico à execução da emenda. Obs.: A descrição das ações orçamentárias pode ser consultada no Anexo VII da Cartilha Orientativa de Emendas Parlamentares - MEC 2023, disponível no link https://www.gov.br/mec/pt-br/assessorias/assessoriaparlamentar/CartilhaEmandas\_20233.pdf/view . Mais esclarecimentos sobre a abrangência dessas programações podem ser obtidos com a Coordenação-Geral de Planejamento desta Subsecretaria (CGP/SPO), pelo e-mail spoplanejamento@mec.gov.br ou ainda pelos telefones  $(61)$ 2022-8852/8827/8897.
- Grupo de Natureza da Despesa (GND) e modalidade de aplicação não são hipóteses de impedimento se estiverem inadequados, em conformidade com o § 4º do art. 80 da LDO 2023 (Lei nº 14.436, de 9 de agosto de 2022).
- A modalidade de aplicação da emenda de bancada é alterada, pela própria UO, no Sistema Integrado de Administração Financeira (Siafi).
- O pedido de alteração de GND é incluído pela UO, a partir de ofício enviado pelo(a) coordenador(a) da bancada estadual ou da comissão à SRI-PR, que encaminhará a este Ministério. Esta SPO enviará comunicado às unidades nas ocasiões de abertura das janelas de alteração de GND.
- Com relação ao CNPJ do beneficiário, caso haja inadequação, a alteração pode ser realizada mediante solicitação do(a) coordenador(a) da bancada ou da comissão, por meio de ofício direcionado à SRI-PR, que encaminhará a este Ministério.

4. Caso a unidade conclua pela viabilidade de execução da emenda de bancada estadual (RP 7) ou de comissão permanente (RP 8), esta Subsecretaria de Planejamento e Orçamento fará a liberação de limite de movimentação e empenho de acordo com os limites definidos em decreto de programação orçamentária e financeira do Governo Federal e após receber da SRI-PR a relação de beneficiários e a ordem de prioridades, conforme disposto nos arts. 30 e 37 da Portaria Interministerial nº 1, MPO/MGI/SRI-PR 1/2023.

### Orientações gerais

1. Destaque-se a total responsabilidade da unidade, em conformidade com a Portaria SE/MEC nº 19/2023, na análise da emenda para a execução do recurso ou inclusão de impedimento técnico, observando o objeto definido pelos(as) respectivos(as) autores(as), as orientações dispostas neste documento e os dispositivos legais relacionados à execução de emendas parlamentares.

2. Ademais, em cumprimento à obrigatoriedade de execução das emendas, as unidades deverão apresentar justificativa para os saldos residuais não empenhados. Logo, recomenda-se que, para as emendas individuais (RP 6), a unidade impeça no SIOP os valores residuais não empenhados tão logo finalize a execução da despesa.

3. Para emendas individuais (RP 6), em cumprimento ao art. 15 da Portaria nº 1, MPO/MGI/SRI-PR 1/2023, a unidade beneficiária tem o dever de executar a emenda caso conclua pela inexistência de impedimento de ordem técnica, salvo se a emenda não estiver priorizada ou esteja com crédito em tramitação.

4. Quanto às emendas de RP 2, conforme disposto no  $\S 2^{\circ}$ , art. 1<sup>o</sup> da Portaria n<sup>o</sup> 1, MPO/MGI/SRI-PR 1/2023, não se aplicam quaisquer tipos de indicações de beneficiários ou ordem de prioridades por seus autores, bem como não se aplica qualquer obrigatoriedade de o Órgão Setorial instruir eventual remanejamento demandado pelos autores.

5. Há também a prescrição, no §3° do art. 1°, de que os órgãos deverão observar as diretrizes e procedimentos a serem estabelecidos pela SRI/PR, quanto as emendas de RP 2.

6. Além disso, a LOA 2023, em seu § 7º, do art. 4º, estipula que somente deverá ser realizada alteração orçamentária que envolva cancelamento de RP 2 proveniente de emendas de bancada estadual mediante concordância do autor. Nesse caso, também deverão ser seguidas as orientações constantes nas alíneas de "a" a "d" do inciso I, do mesmo parágrafo.

7. Para as emendas de RP 7 e 8, conforme os art. 2º, 3º e 30 da Portaria nº 1, MPO/MGI/SRI-PR 1/2023, os ofícios de indicação e alterações orçamentárias devem ser remetidos pelos autores para a SRI-PR, a qual enviará as solicitações aos Órgãos Setoriais.

8. Por fim, destacamos a necessidade de observar o art. 8º da LDO 2023 (Lei nº 14.436, de 9 de agosto de 2022), segundo o qual as emendas deverão ser consignadas diretamente à UO à qual pertencerem as ações correspondentes, vedando-se, em regra, a consignação de crédito a título de transferência a outras UOs.

# Links mencionados

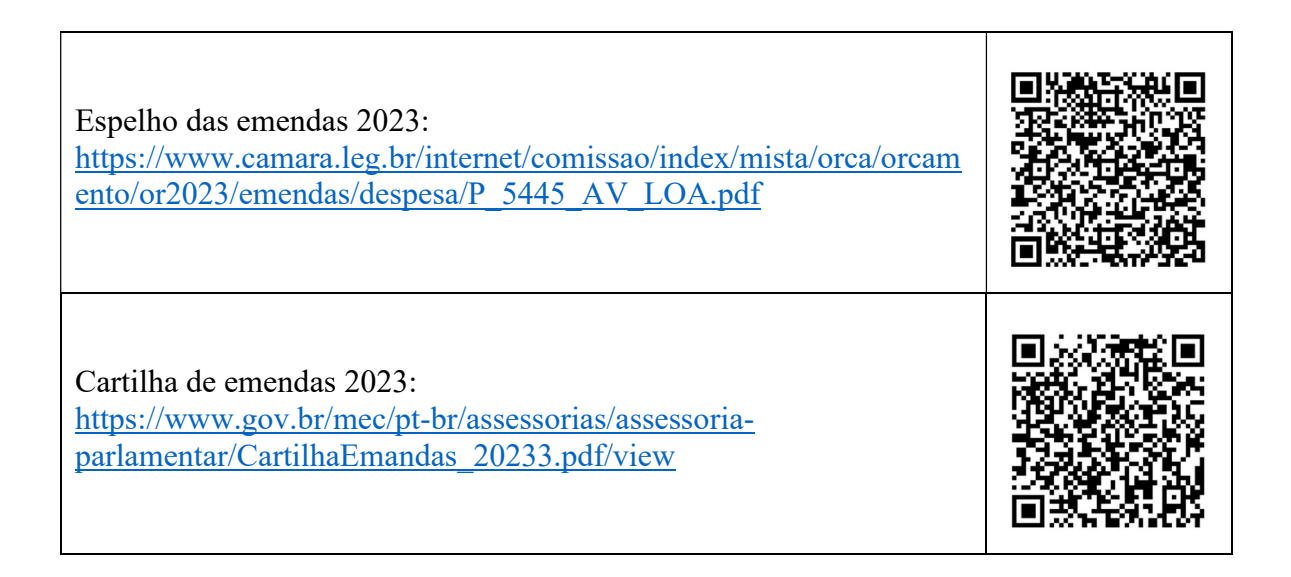